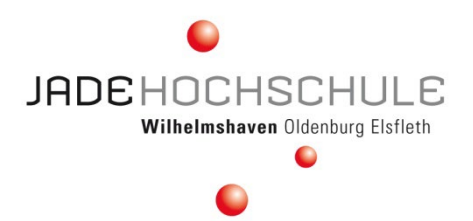

**Fachbereich Ingenieurwissenschaften WE Mechatronik Labor für Leistungselektronik und EMV**

> **Prof. Dr. F. Renken Dipl. - Ing. U. Schürmann**

## **Leistungselektronik**

**P r a k t i k u m**

# **Versuch 2 Zweipuls-Brückenschaltung (B2C) mit ohmscher Last**

- ☐ **Zur Korrektur zurück:**
- ☐ **Versuchsbeschreibung fehlt**
- ☐ **Inhalt fehlerhaft** ☐ **Fragen unvollständig**

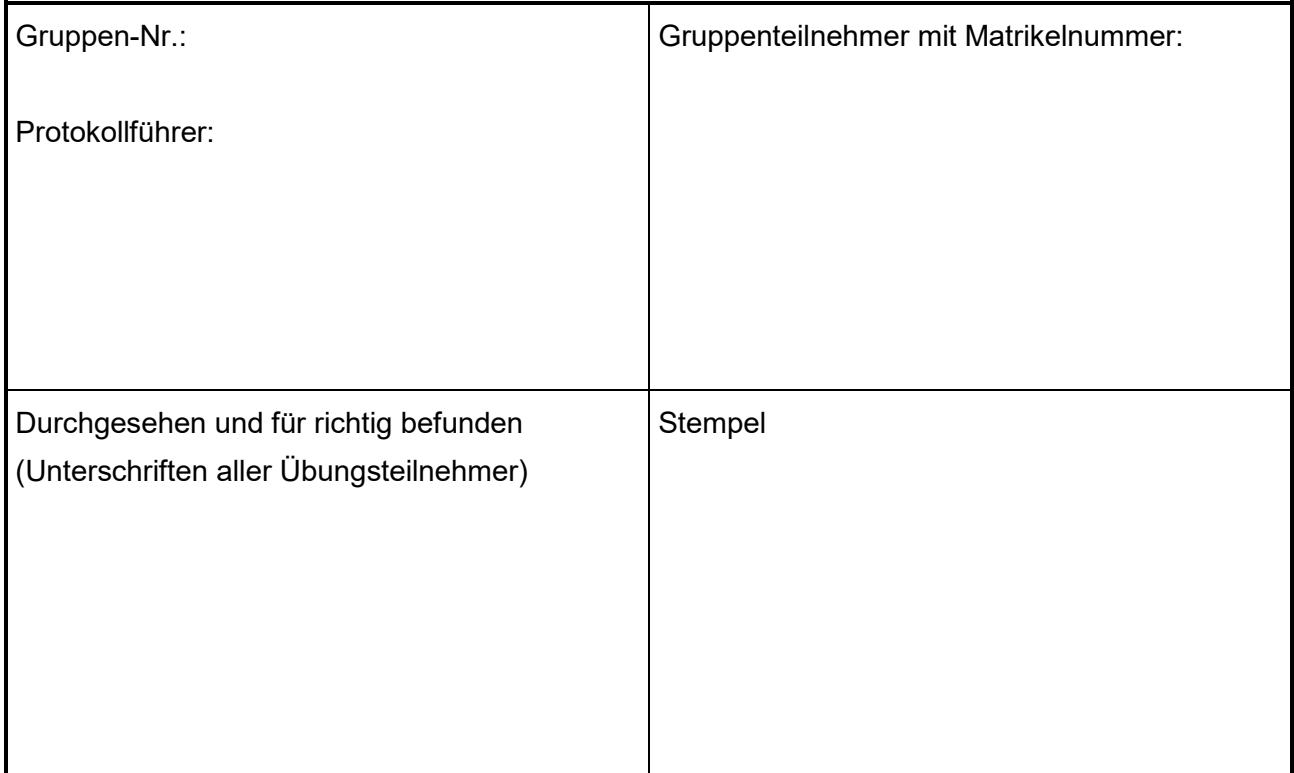

#### **1 Versuchsaufbau**

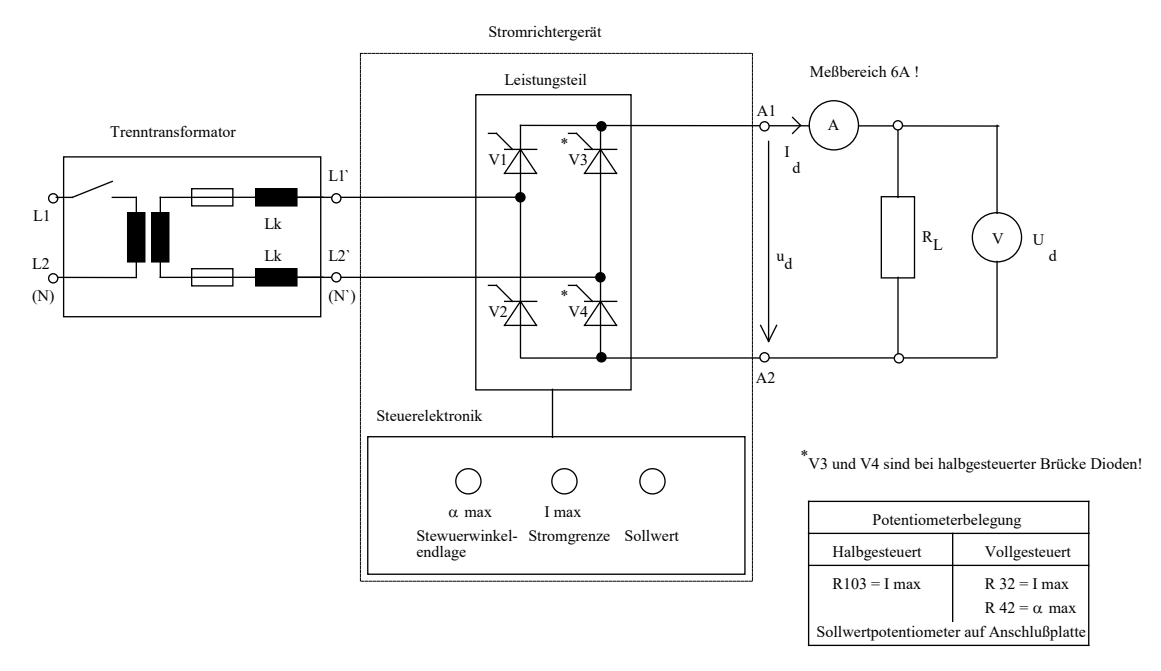

### **Vor jeder Änderung des Versuchsaufbaus** *spannungsfrei* **schalten !**

#### **2 Aufnahme der Meßwerte bei ohmscher Belastung**

- 2.1 Oszillografieren Sie die Stromrichterausgangsspannung u<sub>d</sub> (Lastwiderstand 92 Ω bzw. 104 Ω ). Stellen Sie die Zeitbasis des Oszilloskopes in der unkalibrierten Betriebsart auf 20°el/div ein. Messen Sie im Bereich von  $\alpha$  min bis  $\alpha$  max : I<sub>d</sub>, U<sub>d</sub>, U<sub>~</sub> bzw. U<sub>eff</sub> je nach Verwendeten Meßgerät sowie die Ausgangsspannung des Transformators
- 2.2 Stellen Sie bei einer Last von R<sub>L</sub> = 92 Ω bzw. 104 Ω die Stromgrenze des Stromrichters (mit dem Poti R 32) auf 2A ein. Messen Sie bei R<sub>L</sub> = 46 Ω (bzw. 52 Ω), 92 Ω (bzw. 104 Ω)und 184 Ω (bzw. 208  $\Omega$ ) : I<sub>d</sub>, U<sub>d</sub> und den Steuerwinkel  $\alpha$ . Der Steuerwinkel ist bei dieser Messung auf  $\alpha_{min}$ (= Einstellung "Sollwert-max") einzustellen! (Anmerkung: an einem Versuchsplatz befinden sich anstelle der 92Ω - Widerstände 104Ω - Widerstände; hier sind die Werte entsprechend anzupassen)
- 2.3 Stellen Sie bei  $\alpha$  = 100° und R<sub>I</sub> =184 Ω (bzw. R<sub>I</sub> =208 Ω) die Ventilspannungen u<sub>V1</sub> und u<sub>V3</sub> dar.
- 2.4 Stellen Sie bei  $\alpha$  = 100° und R<sub>L</sub> = 184 Ω (bzw. R<sub>I</sub> = 208 Ω) gleichzeitig die Eingangsspannung und die Ausgangsspannung dar.

#### **3 Versuchsauswertung**

3.1 Die Steuerkennlinie U<sub>d</sub> = f ( $\alpha$ ) ist im Bereich 0°  $\leq \alpha \leq 180$ ° mit den unter Punkt 2.1 gemessenen Werten zu zeichnen. Der Bereich, der nicht gemessen werden kann ist zu extrapolieren und (gestrichelt) mit in der Grafik darzustellen. Berechnen Sie den Gesamteffektivwert (bzw. den Brummspannungswert) der Ausgangsspannung für jeden unter 2.2 gemessenen Wert. Berechnen Sie die Spannungswerte für U<sub>d</sub> mit ihrer Formel aus 4.1 und tragen Sie diese Werte mit in die Steuerkennlinie ein. Erklären Sie die Abweichungen

- 3.2 Tragen Sie die Meßpunkte aus 2.2 in die Steuerkennlinie ein ( Achtung: Diese Werte nicht miteinander verbinden ). Die Abweichungen sind zu erklären (Meßungenauigkeiten oder Ablesefehler sind hier nicht der Grund).
- 3.3 Konstruieren und simulieren (mit PSpice) Sie die Spannungsverläufe nach 2.3 und vergleichen Sie diese Liniendiagramme mit den gemessenen Verläufen. Die im Datennetz der FH verfügbare Schaltung ist an den Laboraufbau anzupassen. Die Simulationsdaten finden Sie im Netz der FH. Bei Problemen melden Sie sich bitte im Labor! Das Simulationsschaltbild ist mit anzugeben. Eingescannte Ergebnisse von anderen Gruppen werden nicht(!) akzeptiert. Bitte den Laststrom bei allen Simulationen mit verwenden.
- 3.4 Konstruieren Sie die Ausgangsspannungsverläufe bei Reihenschaltung einer Induktivität  $(L \rightarrow \infty)$  mit dem Lastwiderstand.

### **4 Kontrollfragen**

- 4.1 Berechnen Sie allgemein für ohmsche Belastung den arithmetischen Mittelwert U<sub>d</sub> und den Effektivwert der Ausgangsspannung als Funktion von  $\alpha$  (mit Herleitung !!!).
- 4.2 Berechnen Sie die theoretisch maximal mögliche Ausgangsspannung  $U_d$  (arithmetischer Mittelwert ) des Stromrichters bei rein ohmscher Belastung.
- 4.3 Skizzieren Sie das ESB eines Transformators und erläutern Sie hiermit die Spannungseinbrüche auf der Eingangsspannung und die Abweichungen der Meßpunkte aus 2.2 .

#### **5 Verwendete Geräte**

- 1 Stromrichter AEG-Minisemi
- 2 Hochlastwiderstände 92 Ohm **oder** 104 Ohm
- 1 Zwei-Kanal Oszilloskop (Analog )<br>1 Zwei-Kanal Oszilloskop (Digital ) ·
- 1 Zwei-Kanal Oszilloskop ( Digital ) + PC zur Datenübernahme<br>2 Potenzialgetrennte Tastköpfe 1:100 ( Eigenbau )
- 2 Potenzialgetrennte Tastköpfe 1:100 ( Eigenbau )
- 1 Analog-Drehspulmultimeter (Strommessung) bzw. Funktionmeter B 1081
- 1 Digital-Multimeter ( z.B Gossen Metrawatt METRA Hit 16s bzw. Funktionmeter B 1081 für die Spannungsmessung)
- 1 Trenntransformator
- 6 Anmerkungen
	- Bitte bringen Sie für jeden Versuch einen USB-Stick mit damit Sie die Bilder von dem Oszilloskop mit nach Hause nehmen können !
	- Kontrollfragen aus dieser Aufgabenstellung sind in jedem Fall in dem Bericht zu beantworten !
	- **Laborversuche , die ohne diese Versuchsbeschreibung abgegeben werden werden nicht(!) korrigiert !**
	- **Falls Korrekturen notwendig sind sind nur die fehlerhaften Seiten auszutauschen und die alten Seiten in den Anhang zu legen.**
	- Bei der Messung der Spannung ist folgendes zu beachten:

Eingangskopplung :  $AC+DC \rightarrow RMS=Effektivwert$ ; MEAN= Arithmetischer Mittelwert

Eingangskopplung :  $AC \rightarrow RMS-Brummspannung$ 

Wenn Overload aufleuchtet bitte den Meßbereich höher schalten... wiederholen, bis Lampe verlischt !

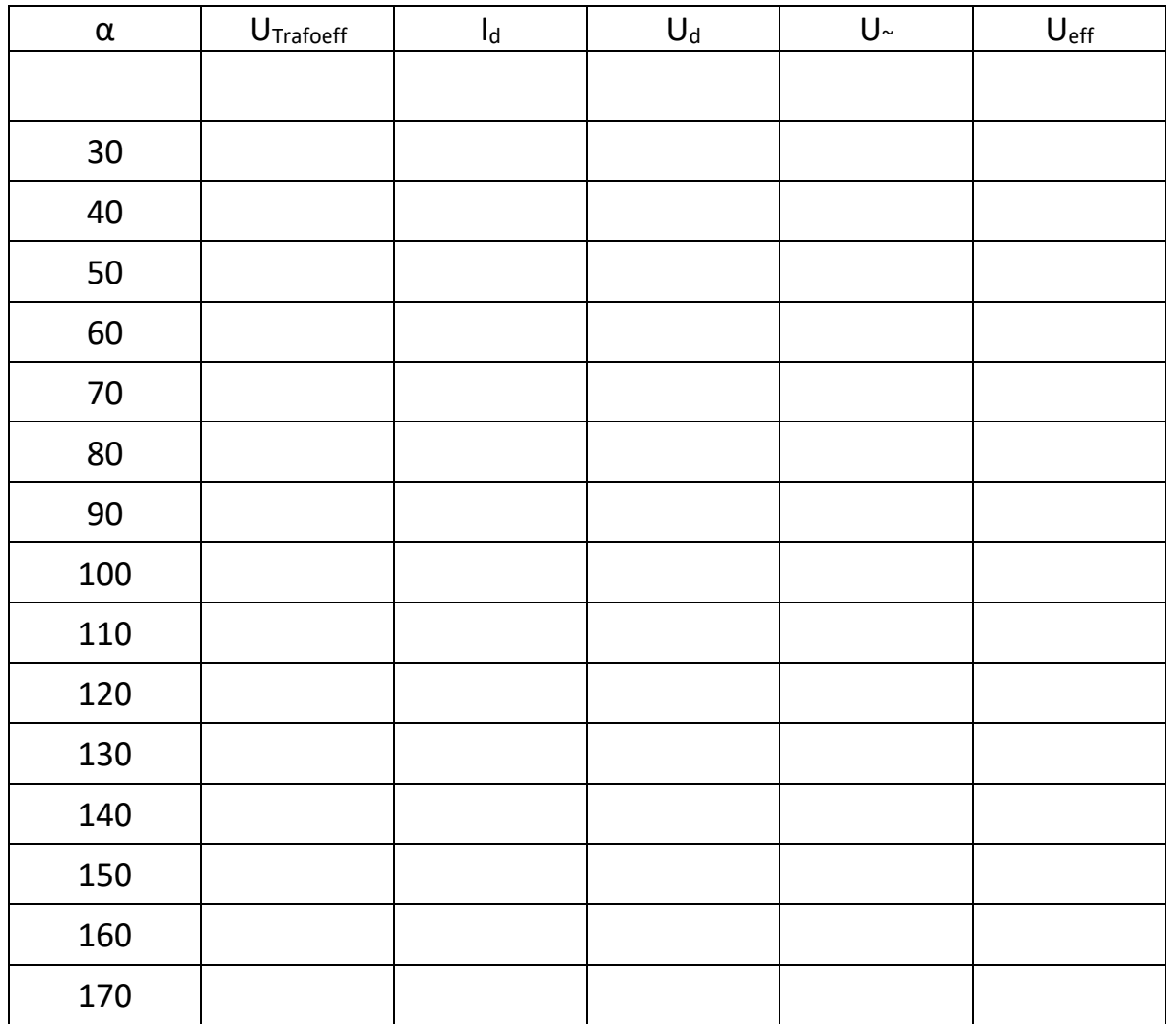

Tabelle für 2.1 ( je nach Versuchsplatz sind die letzten Messungen eventuell nicht durchführbar)

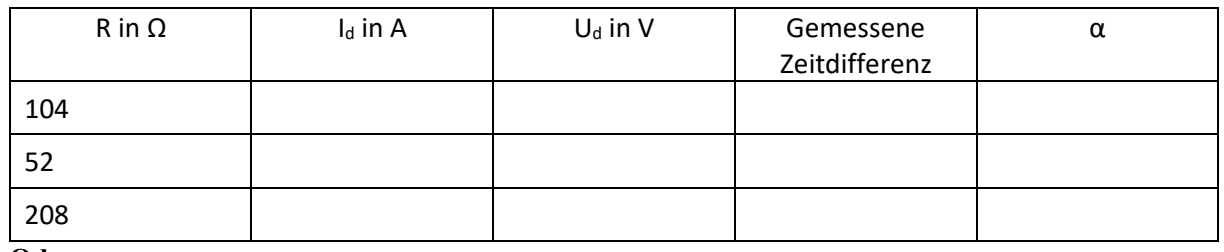

**Oder:**

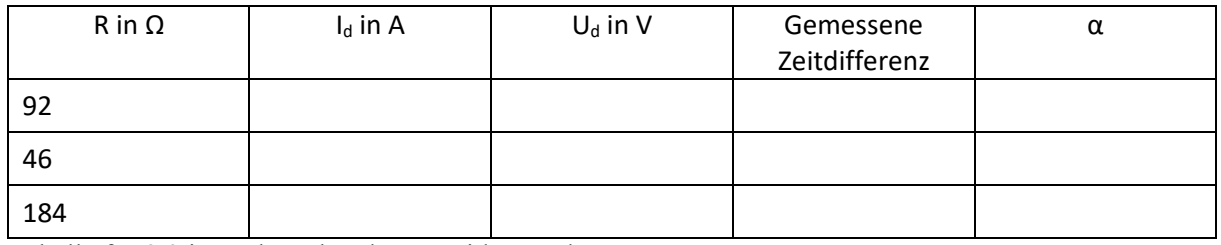

Tabelle für 2.2 je nach vorhandenen Widerstand

#### Hinweise für den Versuch 2

Steuerwinkel:

$$
\frac{180^{\circ}}{10ms} = \frac{X^{\circ}}{gemessene Zeit}
$$

$$
X^{\circ} = \frac{gemessene Zeit * 180^{\circ}}{10ms}
$$

$$
U_{eff} = \sqrt{U_{\sim}^2 + U_{AV}^2}
$$

$$
U_{\sim}=\sqrt{{U_{Eff}}^2-{U_{AV}}^2}
$$

Trafo:

$$
u_L = L * \frac{di}{dt}
$$